### The College at Brockport: State University of New York Digital Commons @Brockport

Library, Information and Technology Services Newsletter

Library, Information and Technology Services

8-1997

# Academic Computing Newsletter: Fall 1997

Mary Jo Orzech The College at Brockport, morzech@brockport.edu

Follow this and additional works at: http://digitalcommons.brockport.edu/lits\_news Part of the <u>Library and Information Science Commons</u>

#### **Repository Citation**

Orzech, Mary Jo, "Academic Computing Newsletter: Fall 1997" (1997). *Library, Information and Technology Services Newsletter*. 1. http://digitalcommons.brockport.edu/lits\_news/1

This Book is brought to you for free and open access by the Library, Information and Technology Services at Digital Commons @Brockport. It has been accepted for inclusion in Library, Information and Technology Services Newsletter by an authorized administrator of Digital Commons @Brockport. For more information, please contact kmyers@brockport.edu.

# Academic Computing Newsletter

SUNY BROCKPORT

#### Volume 13, Number 1

# Software Volume Licenses

Volume licenses for MS Office 97, FoolProof, and McAfee are being negotiated for campus PCs and will be ready for distribution shortly. The volume license allows distribution of 350 copies of MS Office97. After these copies are distributed, a procedure will be established where departments will be asked to pay for copies individually at a reduced rate. For the MS Office97 license, this cost will be less than \$50. Academic Computing Services will house the CDs or disks and distribute copies to departments as requested for:

| Name                  | <u>Media</u> | <b>Description</b>       |
|-----------------------|--------------|--------------------------|
| Microsoft Office 97   | CD           | Word, Excel, Access, and |
|                       |              | PowerPoint               |
| FoolProof, Windows 95 | Disk         | PC desktop security      |
|                       |              | management software      |
| McAfee, Windows 95    | Disk         | Virus protection         |

If manuals are needed for MS Office, departments may purchase them through the bookstore. To allow us to keep track of the number of copies installed, users will be required to complete a software license agreement and return it to ACS. A license agreement needs to be completed for each PC in the department on which MS Office is installed. If you are interested in acquiring any of the above software, please contact Jeanne Saraceni, at ext. 2452 or send e-mail to jeanne@acs.brockport.edu.

#### **New Programmer Analyst**

Academic Computing Services welcomes a new staff member, Mathew E. Kirsch. Mathew is a 1996 Mechanical Engineering Technology graduate from SUNY Alfred and joined ACS in August 1997. He worked as a UNIX System Administrator for a mission critical resume database application at Computer Task Group in Buf-

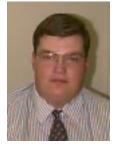

falo. Mathew also maintained sixteen (16) Sun workstations at SUNY Alfred. Matt will be responsible for maintaining campus listservs, creating and maintaining UNIX accounts, and installing a variety of Sun software for campus use.

#### **Technology Roundtable**

In June a group of faculty and staff participated in a two-day roundtable, "Teaching, Learning, and Technology: Levers for Change," sponsored by the SUNY Office of Educational Technology. Part of the American Association of Higher Education (AAHE) effort to promote the improvement of teaching and learning with the assistance of technology, the roundtable provided a forum for information and technology pro-

#### Continued on page 2

| CONTENTS                            |    |
|-------------------------------------|----|
| Software Volume Licenses            | 1  |
| New Programmer Analyst              | 1  |
| Software Update                     | 2  |
| New Laptops                         | 2  |
| Educational Technology Awards       | 2  |
| Computer Labs Across the Campus     | 3  |
| The Campus Network                  | 4  |
| TopClass                            | 5  |
| Workshops Schedule                  | 6  |
| <b>Recommended PC Configuration</b> | 7  |
| Student Assistants at ACS           | 8  |
| How to Forward E-Mail               | 9  |
| ACS General Information             | 10 |
| Software Resources                  | 11 |
| Hardware Resources                  | 12 |

#### Continued from page1

viders and instructors to discuss issues of mutual interest.

SUNY Brockport participants were: T. Conroy, S. Crafts, A. Crume, B. Hasnat, C. Houston-Wilson, and D. Needham, B. Petit, B. Sirvis, B. Todd, P Veronesi, and J. Wash.

This group is being expanded to include all areas of campus. The group will meet to continue the discussion and dialogue regarding technology planning for the future.

# Access Career Services through 1st place at

www.brockport.edu/ ~cshome.htm

# New Laptops

ACS recently received three IBM ThinkPads that are now available for instructional use at Dailey Hall. Currently Office97 is installed on all these systems. This equipment was obtained through an IBM matching donation program.

# Snappy

Snappy is a hardware device that uses a parallel port on a PC and is now available at ACS. This hardware can be used to capture still images from any video source. For instance, VHS video tape frames can be captured to a PC as images or as Video For Windows movies (VFW). Finally the images/movies can be added to create a publication or a multimedia (PowerPoint) presentation. For details contact ACS at ext. 2463.

# **Educational Technology Initiative Awards 1997**

This year 16 proposals were submitted to the ETI program. This year's award recipients are as follows.

| Name/Department             | <u>Title of Proposal</u>        |
|-----------------------------|---------------------------------|
| Beers/Ed & Human Dev.       | Student Production of CDROM     |
|                             | Portfolios                      |
| Hullfish/Interdisc.Arts     | Music MIDI Lab and Music        |
|                             | Computer Projection             |
| Lending/Biological Sciences | A Microvideo System for         |
|                             | Laboratory Demonstration        |
|                             | and Instruction                 |
| Mancuso/Chemistry/Physics   | Chaos in the Introductory       |
|                             | Physics Laboratory              |
| Mukherjee/EOC               | Upgrading Computer Laborat-     |
|                             | ories at REOC                   |
| Musante/Theatre             | Upgrade of Graphics Computer    |
| Parsons/Academic Computing  | Classroom Projector for In-     |
|                             | structional use in Dailey Hall. |

# Software Update

ACS has annual renewable site-licenses for a limited number of software products for faculty and staff use including.

#### **Borland products**

C++ and Turbo Pascal for DOS, Windows3.x, and Windows95 systems.

#### **Mathematica for Suns**

Mathematica is a full featured mathematical software package and is available for use on all campus Suns.

#### Microsoft

MS Office (Word, Excel, Access, and PowerPoint) suite for Win3.11, Windows95, and Macs have been purchased for faculty and staff offices through a volume license.

#### SPSS

SPSS 7.5.1 for Windows95 is available in Dailey Hall PCs. It's also available for Win3.x, Macs, and the Prime.

Requirements for obtaining the above products are as follows:

a. Fill out a site license agreement form.

b. Send appropriate number of disks for the software.

c. Software on CD-ROMs will be loaned out for a maximum of one day.

For more information, contact ACS at ext. 2368 or send email to

staff@acspr1.acs.brockport.edu.

# **Computer Labs Across the Campus**

| Department                            | Location                | Systems                   | Phone         | <b>Operating Hours</b>                                                                                                    |
|---------------------------------------|-------------------------|---------------------------|---------------|----------------------------------------------------------------------------------------------------|
| Academic<br>Computing<br>Services     | Dailey Hall             | PCs, Macs,<br>Suns, Prime | 2247          | Mon Thu. 8 am - 11pm<br>Fri. 8 am - 7 pm<br>Sat. 10 am - 7 pm<br>Sun. 1 pm - 11 pm                                                   |
| Center for<br>Academic<br>Improvement | B - 10<br>Cooper        | 26 Pentiums               | 2293          | Mon. & Wed. 9 am - 5 pm<br>Tue. &Thurs. 9 am - 5 pm<br>Fri. 9 am - 2 pm                                                              |
| Education                             | C - 6 Cooper            | 20 Pentiums               | 2423          | Limited by classes.                                                                                                    |
| Health Science                        | 14 Hartwell             | 24<br>Macintoshes         | 2643          | Mon. & Wed. 11 am - 6 pm<br>Tue. 11:30 am - 2:30,<br>3 - 9 pm<br>Thurs. 11:30 - 2:30,<br>3 - 6 pm<br>Fri. 12 - 3 pm<br>Sun. 5 - 9 pm |
| Business                              | 103 Hartwell            | 24 - 30<br>Pentiums       | 2623          | Check Schedule on door or call for current hours.                                                                                    |
| Communications                        | 103 Holmes              | 20<br>Macintoshes         | 2511          | Check Schedule on door.                                                                                                    |
| Biology                               | 101 Lennon              | 24 Pentiums               | 2193          | Call for current lab hours.                                                                                                    |
| Chemistry &<br>Physics                | 121A Smith<br>241 Smith | 6 - 10 PCs                | 2182          | For majors only.                                                                                                    |
| Nursing                               | 231<br>Tuttle North     | 15 PCs                    | 2634          | For majors only.                                                                                                    |
| Physical<br>Education                 | 166<br>Tuttle South     | 24<br>Macintoshes         | 5339          | Mon Fri. 9 am - 5 pm                                                                                                    |
| Earth Sciences                        | 317 Lennon              | 12 Pentiums               | 2582          | For Earth Science students only.                                                                                                    |
| SUNY Metro<br>Center                  | Rooms A16<br>and A19    | 2 Pentium<br>Classrooms   | 232 -<br>7313 | Mon Thu. 9:00 am - 9 pm<br>Fri. 9:00 am - 3:30 pm<br>Sat. 9 am - 4:00 pm<br>when classes are in session.                             |

Hours of operation subject to change

# The Campus Network Update

The campus network project to wire the majority of campus buildings has progressed quickly this summer. An update on the status of the project is outlined below. The first phase of physically wiring the buildings has been done according to schedule. The second phase includes installing the electronics in the buildings. Finally installing network cards, and assigning an IP address and install networking software on each PC and Mac will be done. The networking project will continue through the Fall '97 semester. The following table illustrates the progress of the network project on the campus.

| Building           | Network Electronics                                                                          | PC Connections                                                    | Comments                               |
|--------------------|----------------------------------------------------------------------------------------------|-------------------------------------------------------------------|----------------------------------------|
| Bookstore          | To be installed week of 8/11/97                                                              | BASC will connect their own equipment                             |                                        |
| Cooper             | Electronics Installed                                                                        | ROTC and Dev. Math Lab to be connected                            | 30 PCs in Dev. Math;<br>11 PCs in ROTC |
| Dailey             | Electronics Installed<br>Changes need to be<br>made to Campus<br>Network to work<br>properly | No date set for transferring PCs from old network to new network. | More testing needed                    |
| Drake              | to be installed week of 8/11/97                                                              | PC connections starting week of 8/11/97                           | 25 PCs                                 |
| Holmes             | Electronics installed                                                                        | PC connections complete                                           | Complete                               |
| Morgan             | To be installed week of 8/11/97                                                              | PC connections starting week of 8/11/97                           | 6 PCs                                  |
| Rakov              | Electronics installed                                                                        | Pentium PCs connected, waiting for 100+ new PCs                   |                                        |
| Seymour            | Electronics installed                                                                        | PCs connected                                                     | Complete                               |
| Smith              | Electronics installed                                                                        | Physics and Chemistry to move from old Network to new Network.    |                                        |
| Thompson           | Electronics installed                                                                        | BASC will connect their own equipment                             |                                        |
| Tower Fine<br>Arts | Electronics installed                                                                        | PC connections starting week of 8/11/97                           | 60 PCs                                 |
| Tuttle South       | To be installed week of 8/18/97                                                              | PC connections starting week of 8/18/97                           |                                        |
| Tuttle North       | To be installed week of 8/18/97                                                              | PC connections starting week of 8/18/97                           |                                        |
| Chapman            | Metro Center                                                                                 |                                                                   |                                        |

**Network Status Table** 

ACS Newsletter

#### Volume 13, Number 1

# **TopClass Software**

TopClass is software that allows an instructor to offer courseware, syllabi, classnotes, email, and on-line testing via the World Wide Web.

It provides a protected portion of the Web for instructors and students to create an on-line classroom environment. TopClass is being pilot tested at a number of SUNY schools including Brockport this year. To see an example, go to:

emlab.bio.brockport.edu ID: student PASSWORD: demo

Craig Lending and others will be using the software this semester. They will be exploring its potential use for computer literacy testing beginning next fall.

#### Want to know more?

Two TopClass workshops for faculty will be held on the following days in Dailey Hall room 205:

**Thursday, Sept. 4** 9:30 - 11:15 am

Wednesday, Sept. 10 9:30 - 11:15 am

Contact Craig Lending at 5755 for more information.

# Basic Information Technology (BIT)

Sixty (60) minutes of free hands-on help, presented by ACS.

# Learn how to:

- Log on and use our e-mail system
- Access the World Wide Web with Netscape
- Find books through Drake Library's on-line catalog
- Track your progress using the Student Information System
- Use Windows95 and Office97
- Get more help if you need it and when you need it

# Monday, August 25

12:00 - 1:00 pm 2:30 - 3:30 pm

# Tuesday, August 26

10:00 -11:00 am 1:30 - 2:30 pm 4:30 - 5:30 pm 7:00 - 8:00 pm

### Wednesday, August 27

8:15 - 9:15 pm 1:15 - 2:15 pm 7:00 - 8:00 pm

# Thursday, August 28

8:30 - 9:30 am 11:30 - 12:30 pm 3:00 - 4:00 pm

#### **Friday, August 29** 9:30 - 10:30 am

10:45 - 11:45 am

Sessions are held in Room 203 Dailey Hall. Seats are filled on a first come basis. Reserve your space by signing up on sheets are available on the 2nd floor Dailey Hall.

# Fall 1997 Workshops Schedule in Dailey Hall

#### Presented by ACS

The following hands-on workshops are designed for the users who wish to know more about a software package. Basic knowledge of Windows95 is required for the following workshops.

#### MS Word 7.0 (97) -Room 203

Wordprocessing using MS Word 97.

Friday, September 5 .....9:30-11:00 am

#### MS Excel 7.0 (97) -Room 205

Introduction to Excel Spreadsheet.

Friday, September 12 .....9:00-12:00 pm

Friday, September 26 .....9:00-12:00 pm

#### MS Access 7.0 (97) -Room 205

Introduction to MS Access database.

Friday, September 12 .....1:00-4:00 pm

Friday, September 26 .....1:00-4:00 pm

#### PowerPoint 7.0 (97) - Room 203

A creative presentation program that uses text, graphics, and drawing tools.

Friday, October 3 .....9:30-11:00 am

#### Creating a WEB page -Room 203

Learn the basic skills needed to create a own web pages.

Friday, September 26.....1:30-3:00 pm

#### SPSS 7.5 for Windows95 - Room 203

Introduction to a comprehensive statistics software system for PCs.

Friday, September 5.....2:30-4:00 pm

#### MINITAB 11 for Windows95 -Room 203

Introduction to a statistics software system for PCs.

Friday, September 19.....1:30-3:00 pm

Introduction to UNIX (Suns) -Room 213 Friday, September 19......1:30-3:00 pm

# How to Write on a CD -Room 211

Demonstration of how to create CDs using CD-ROM Burner. (PC or Mac formatted documents)

Friday, September 26.....1:30-3:00 pm

#### **Presented by Drake Library**

Three 60 minute introductory sessions. Open to faculty and graduate assistants.

**Tuesday, September 9 (Room 203)** 10:00-11:00 am Using First Search

Wednesday, September 10 (Room 203) 3:00-4:00 pm Internet Search Engines

Monday, September 29 (Room 203) 1:30-2:30 pm Using FirstSearch

No reservations necessary. Seating is on a first come basis.

#### Presented by Administrative Computing

The following workshops are open to faculty and staff only.

#### Friday, September 19 (Room 203)

8:30-9:30 amIntroduction to WWW9:45-10:45 amHow to use IBM E-mail11:00-12:00 pmUsing the Eagle System

#### Monday, October 17 (Room 203)

1:00-2:00 pmIntroduction to WWW2:15-3:15 pmHow to use IBM E-mail3:30-4:30 pmUsing the Eagle System

#### Wednesday, November 14 (Room 203)

| 8:30-9:30 am   | Introduction to WWW    |
|----------------|------------------------|
| 9:45-10:45 am  | How to use IBM E-mail  |
| 11:00-12:00 pm | Using the Eagle System |

**Valid IBM accounts required**. For information and reservations, call extension 2385.

# Recommended PC Configuration

The following information may be useful as a guide for individual or office PC acquisitions. Specifications change quickly; these general guidelines are not meant to be "forever". Basic recommended PC configuration for campus departments are as follows:

| Processor:            | Intel 200MHz Pentium with MMX Technology   |
|-----------------------|--------------------------------------------|
| Memory:               | 32MB SDRAM DIMM                            |
| Cache:                | 512K Pipelined Burst SRAM cache            |
| Monitor:              | 15" SVGA color (13.9" viewable area)       |
| Graphics Accelerator: | 2MB, 3D 64-bit PCI Graphics                |
| Hard Drive:           | 3.2GB EIDE                                 |
| Floppy Drive:         | 3.5", 1.44MB Diskette                      |
| CD-ROM:               | 12x minimum                                |
| Multimedia Package:   | Wavetable sound card (Speakers - optional) |
| Keyboard:             | 104+ Keyboard                              |
| Mouse:                | MS IntelliPoint Mouse                      |
| Operating System:     | MicroSoft Windows '95                      |

For individual purchases of Mac and PC hardware, peripherals, software and printers, please contact University of Buffalo Micro Computer sales at (716) 645-3554. Individuals may also wish to contact APPLE Direct at (800) 877-8433 ext.107 for MAC hardware, peripherals, software and printers. Learning Technology Group (LTG) in Rochester can also provide Mac products information (249-5300). The College Bookstore offers over 1000 titles of software products. Call College Bookstore at 2554 or 2563 or visit campus bookstore.

# Student Assistants at ACS

### Student Supervisor -Tom Giaquinto (Senior, Math)

**Q.** How long have you worked with Academic Computing Services?

**A.** "A year this fall."

**Q.** What do you enjoy most about your job?

A. "Helping, polite, appreciative students."

**Q.** What would you say is the best way to keep updated on current software?

**A.** "Experiment and play with the software- don't rely on others to show you everything. Not being afraid to figure things out on your own is the best way to learn."

**Q.** What do you think is the most common mistake students make in the lab?

A. "Not saving their work often enough."

# Student Assistant -Katanya Moore (Grad. student, EDI)

**Q.** Why did you decide to work for ACS?

A. "I thought it would be a good experience."

**Q.** What do you enjoy most about your job?

**A.** "The people that I work with, and also I've learned an abundant amount of information about computers."

**Q.** What do you think is the best kept secret at ACS?

**A.** "Being able to listen to a CD through some of the computers while you work."

# Student Supervisor -Jaimie Radesi (Senior, Biology)

**Q.** What are the advantages to being a student employee at Academic Computing Services?

**A.** "Learning many of the most popular software applications on the market, and being able to meet and assist a large number of my peers here on campus."

**Q.** Do you find it difficult to work several hours a week and maintain your grades?

**A.** "This fall will be my third year working for ACS. I've always managed to keep my grades up in the past, and I don't suspect it will be a problem this year either. Actually, keeping a job while going to school has taught me a great deal about time management.

Interested in an ACS Graduate Assistantship for 97-98?

A Graduate Assistantship at Academic Computing Services is available for the 1997-98 year. Responsibilities include proficiency with a variety of office productivity software and tools e.g., Windows 95, MS Office, e-mail and WWW.

Duties include scheduling PC classrooms and student staff, conducting software training, troubleshooting hardware and software problems, etc.

Requires excellent communication skills, both oral and written and must be able to provide a variety of consultation to students, faculty and staff. Must have excellent problem solving skills and be able to respond rapidly to varying scenarios professionally and courteously. This is a front-line user services position; GA must be reliable, dependable and conscientious. Other duties related to Academic Computing as assigned.

If you would like to be considered, send your resume with a cover letter describing your experience and qualifications as soon as possible to M. Orzech, Academic Computing Services, Dailey Hall. References will be required for final consideration.

Assistantship covers 20 hours work per week in Dailey Hall and includes <u>\$3,000 per semester</u> plus <u>full</u> tuition waivers.

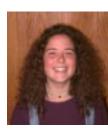

# How to Forward E-Mail

### To forward mail from the IBM Mainframe

#### Follow the steps below:

Sign on to your IBM E-MAIL account.

From the READY prompt enter:

FWD MAIL jdoe at frontiernet.net

<press enter>

This will forward all mail being sent to your IBM account to userid jdoe at frontiernet.net.

(Note: Use the word "at" with a leading and trailing space instead of the @ symbol between the userid and the address.)

### To stop mail from being forwarded:

From the READY prompt enter:

FWD DELM jdoe at frontiernet.com

To list your forwarding address, from the READY prompt enter:

FWD LIST

### To forward mail from the Prime

**Follow the steps below:** At the OK, prompt, type:

MAIL

At the main Mail Menu, type:

U (for Utilities)

Then type: X (to set Automatic Mail forwarding) You will see the following:

'X' sets the Prime mailer to automatically forward mail to another Internet address.

Please enter the address carefully.

Forward mail to: (enter the address here, e.g., jdoe@aol.com, ab2345@frontiernet.net, smith@po.brockport.edu)

-More- (hit return)

Type: Q (to go to the previous screen)

Note that the X option shows that mail is being forwarded to the address you've indicated. X is a toggle switch and typing it again will disable mail forwarding.

# To forward mail from the Sun

#### Follow the steps below:

Create a  $\sim$ /.forward file, in your home directory.

This file should contain one or more e-mail addresses to forward the mail to.

After the file is created, typing the following command at the shell prompt:

chmod 644 .forward will make sure the UNIX mailer can read the file.

If you want to stop forwarding the mail to a different address, simply remove the file .forward.

If you still experience problems in forwarding your mail to a preferred address, please contact ACS

# **ACS General Information**

### **Professional Staff**

### Director: Mary Jo Orzech

Office: 217 Dailey, Phone: 395-2368 E-Mail: morzech@po.brockport.edu

**Computer Resources Manager: Anne Parsons** Office: 204 Dailey, Phone: 395-5470 E-Mail: aparsons@po.brockport.edu

Software Support Specialist: Jeanne Saraceni Office: 208 Dailey, Phone: 395-2452 E-Mail: jeanne@acs.brockport.edu

Systems/Network Manager: Brian Volkmar Office: 127 Dailey, Phone: 395-2417 E-Mail: sysadm@acspr1.acs.brockport.edu

User Services Coordinator: S. Reddy Anugu Office: 207 Dailey, Phone: 395-2463 E-Mail: reddy@acs.brockport.edu

#### **Programmer/Analyst:** Mathew E. Kirsch

Office: 117 Dailey, Phone: 395-2624 E-Mail: matt@acs.brockport.edu

# **On-Line Forms**

The following forms are available on the WEB. You can access them through the ACS WEB page or directly using the URLs shown below.

- ACS Resources Request Form http://www.acs.brockport.edu/request.html
- Faculty/Staff/Student Accounts Form http://www.acs.brockport.edu/accounts.html
- ACS Student Employment Application Form http://www.acs.brockport.edu/employapp.html
- Workshop Evaluation Form http://www.acs.brockport.edu/evaluation.html
- Faculty/Staff Survey Form http://www.acs.brockport.edu/survey.html

### **Telephone Numbers**

| 395-2479 |
|----------|
| 395-2247 |
| 395-2390 |
| 395-2121 |
| 395-2180 |
| 395-2399 |
|          |

# **Hours of Operation**

| Monday - Thursday | 8:00 am - 11:00 pm |
|-------------------|--------------------|
| Friday            | 8:00 am - 8:00 pm  |
| Saturday          | 10:00 am - 8:00 pm |
| Sunday            | 1:00 pm - 11:00 pm |
|                   |                    |

# **Computer Labs in Dailey**

- 202 Pentium PC Teaching Lab
- 203 Pentium PC Teaching Lab
- 205 Pentium PC Teaching Lab
- 211 Software Hardware
- Evaluation Lab (SHEL)
- 212 Macintosh Lab
- 213 Sun Lab

# **SUNY Brockport WEB Servers**

Official Campus Web Server http://www.brockport.edu

# NOTE

Academic Computing Newsletter is published three times a year by Academic Computing Services, State University of New York, College at Brockport. Contributions and suggestions in any form (Voice, Fax, Mail, or E-mail) are welcome and should be addressed to User Services Coordinator, Academic Computing Services, Dailey Hall.

Academic Computing Services Web Server http://www.acs.brockport.edu